SAP ABAP table AD01DLISFR {Resource-related billing: DLI flow totals revenue by rev el}

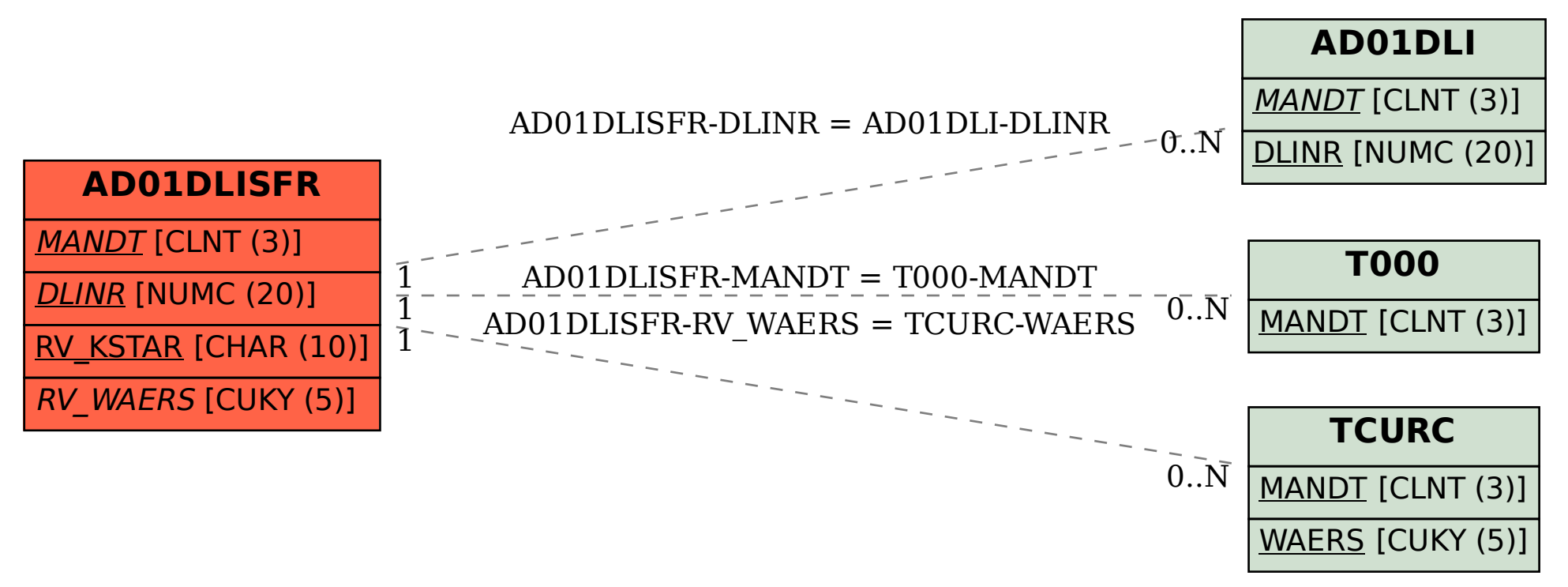